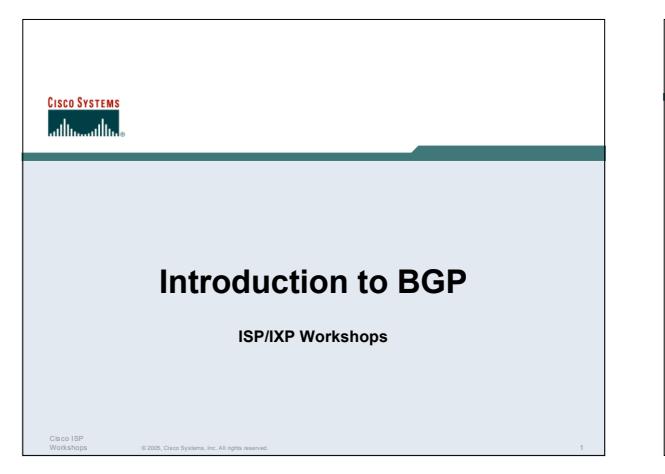

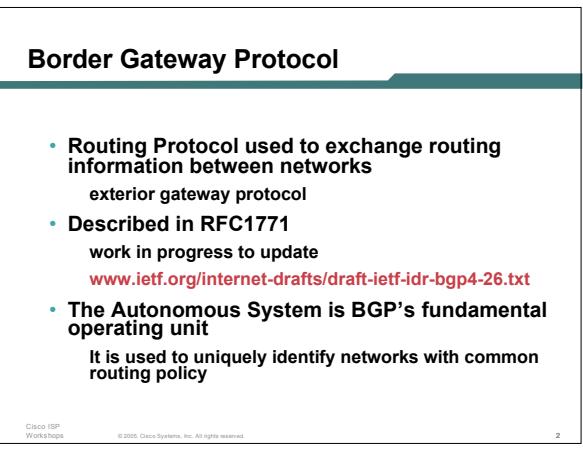

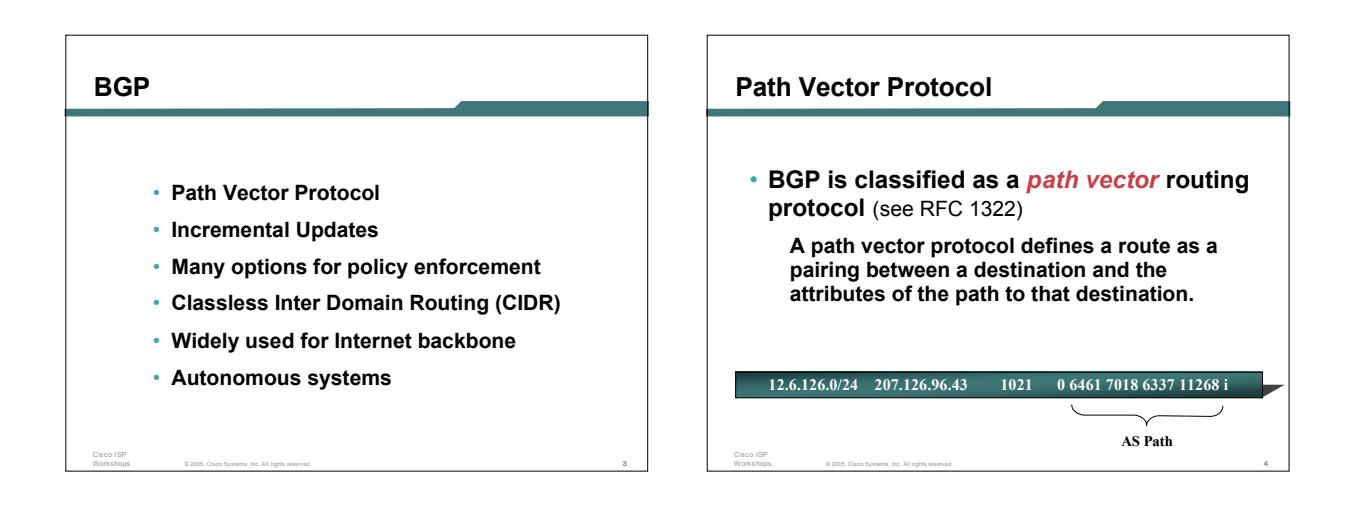

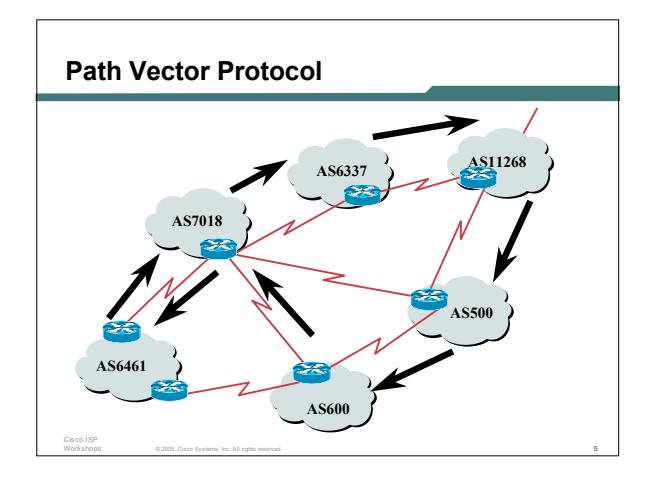

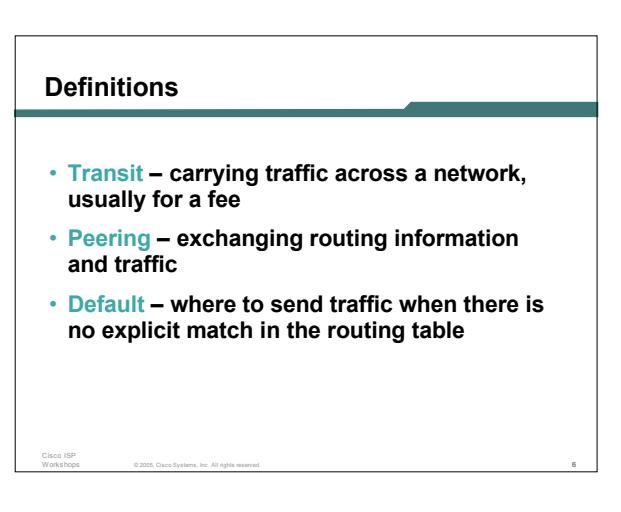

## **Default Free Zone**

**The default free zone is made up of Internet routers which have explicit routing information about the rest of the Internet, and therefore do not need to use a default route.**

© 2005, Cisco Systems, Inc. All rights reserved. 7

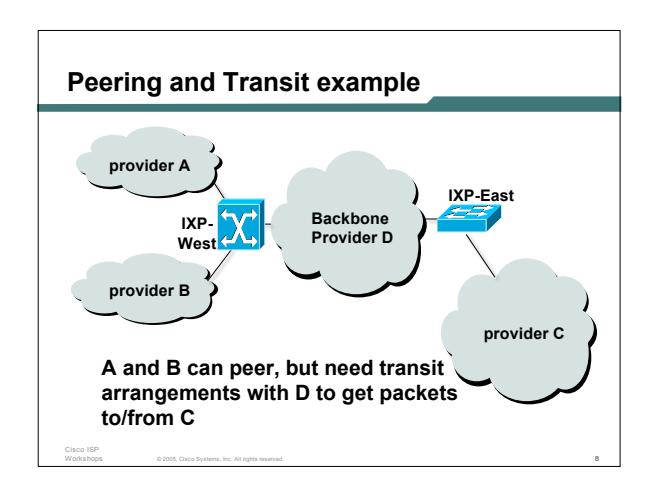

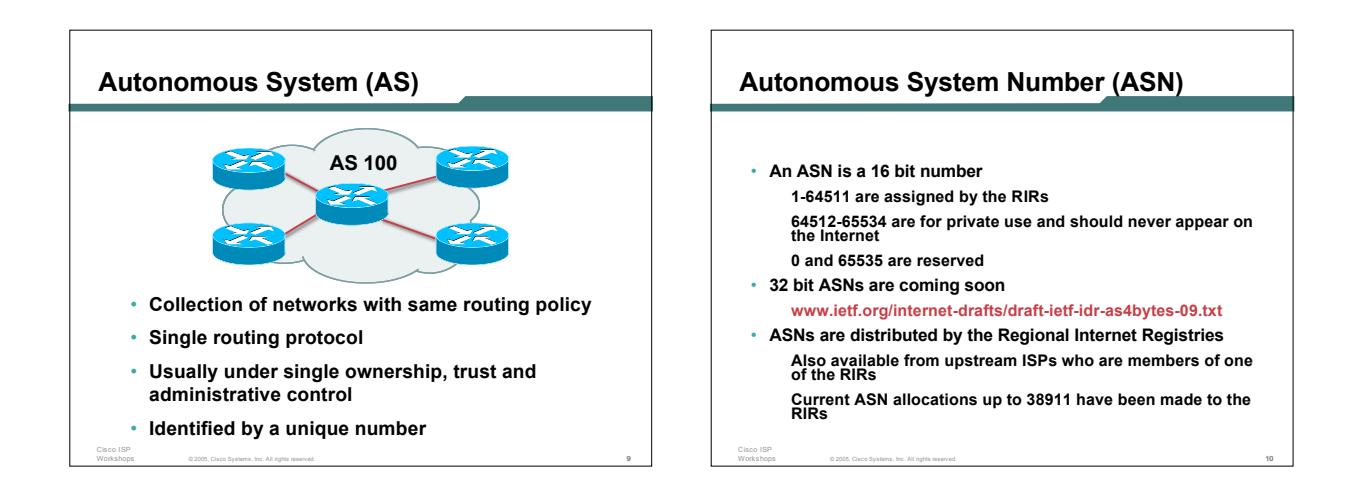

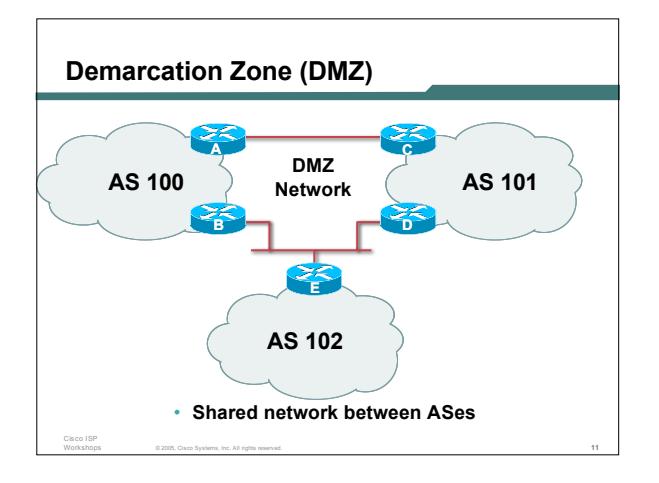

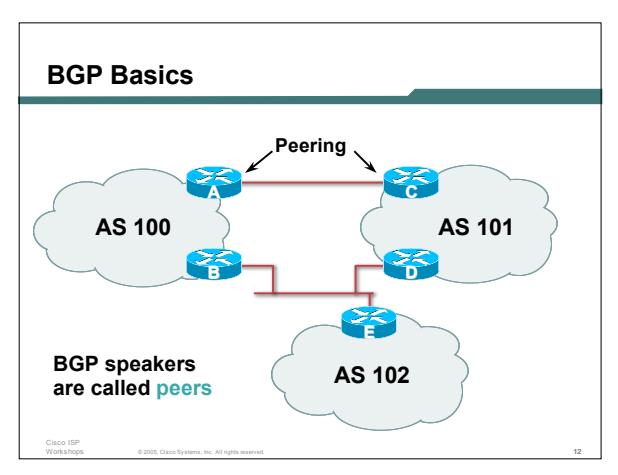

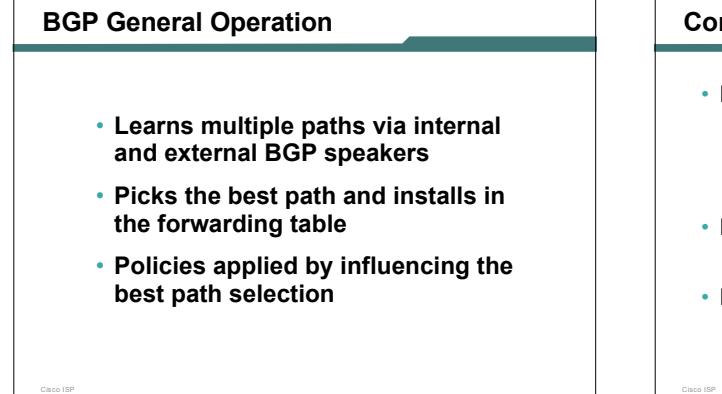

© 2005, Cisco Systems, Inc. All rights reserved. 13

## **Constructing the Forwarding Table**

- **BGP "in" process receives path information from peers results of BGP path selection placed in the BGP table "best path" flagged**
- **BGP "out" process announces "best path" information to peers**
- **Best paths installed in forwarding table if: prefix and prefix length are unique lowest "protocol distance"**

© 2005, Cisco Systems, Inc. All rights reserved. 14

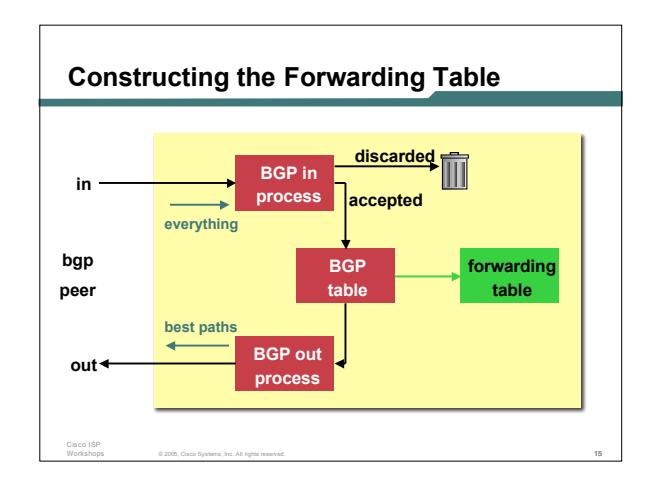

# **eBGP & iBGP**

Cisco ISP

- **BGP used internally (iBGP) and externally (eBGP)**
- **iBGP used to carry some/all Internet prefixes across ISP backbone ISP's customer prefixes**

© 2005, Cisco Systems, Inc. All rights reserved. 16

• **eBGP used to exchange prefixes with other ASes implement routing policy**

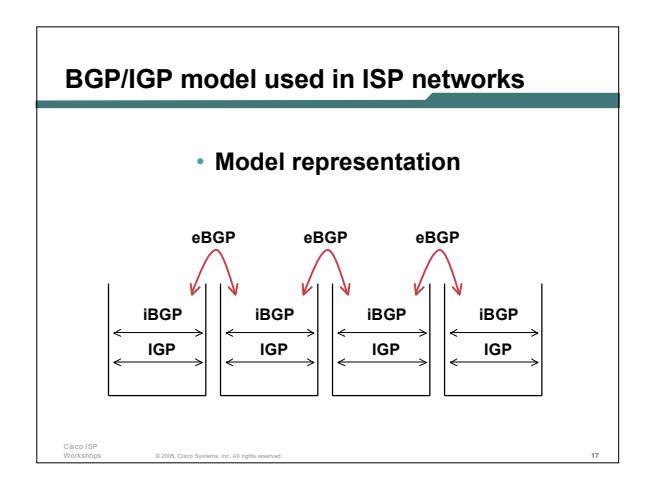

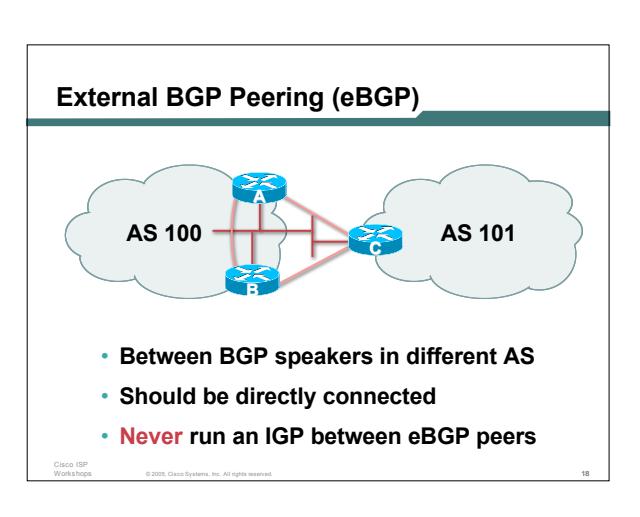

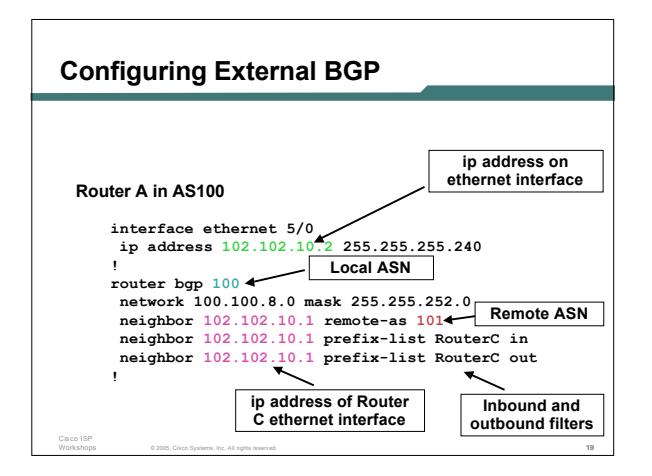

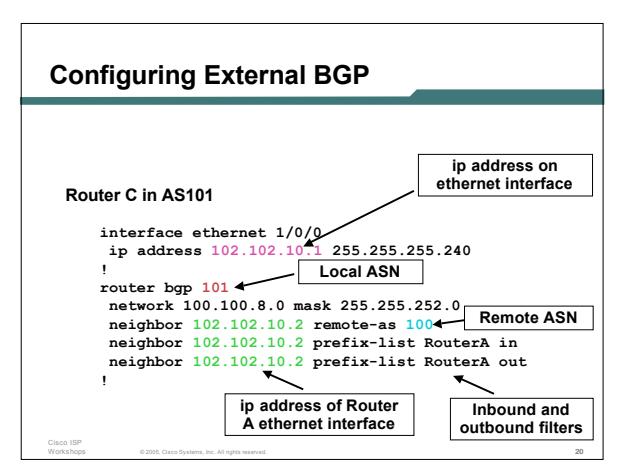

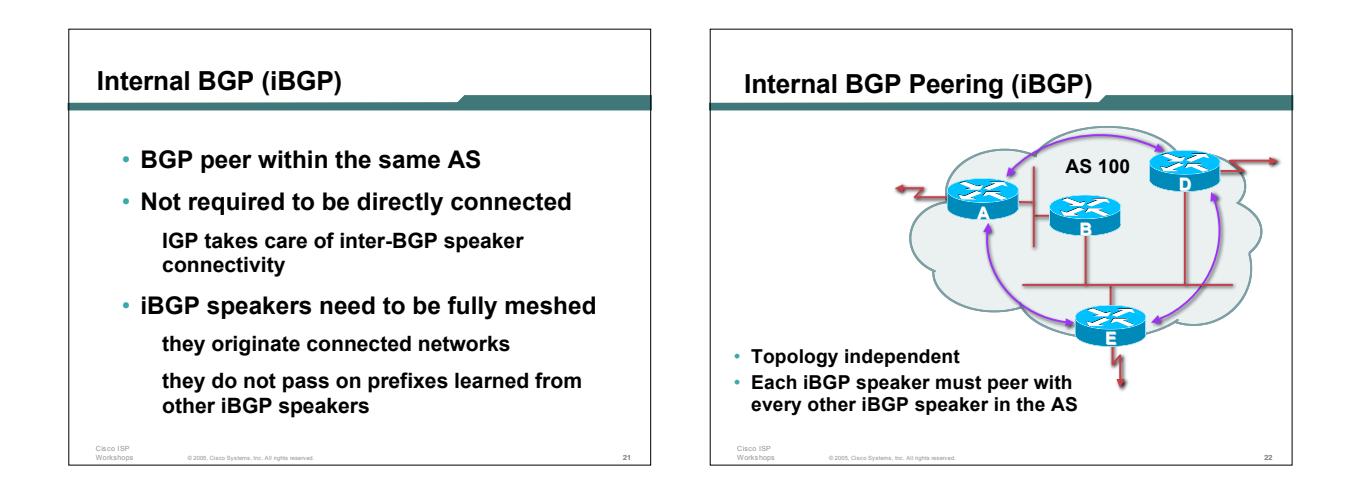

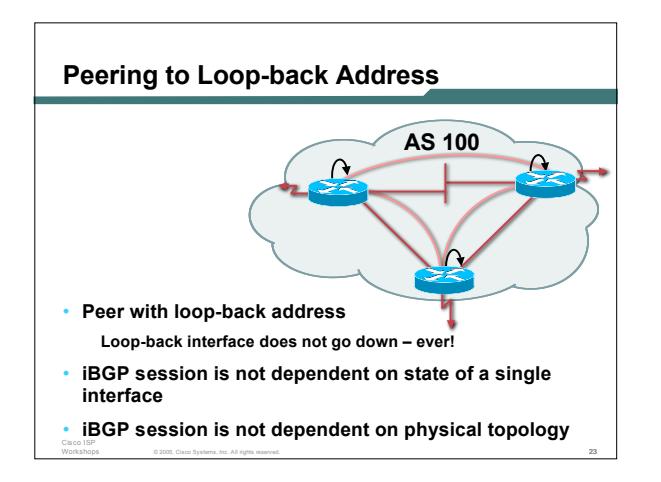

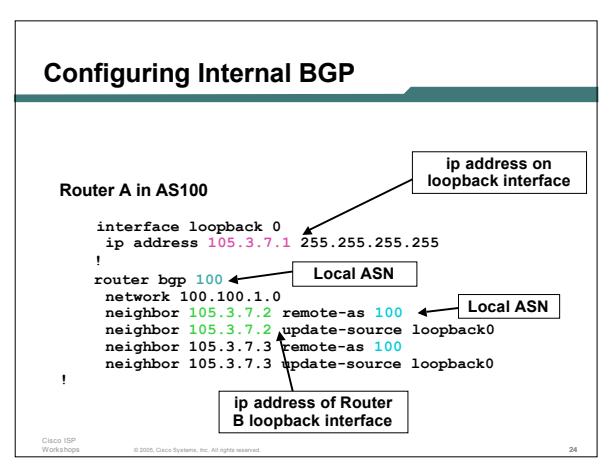

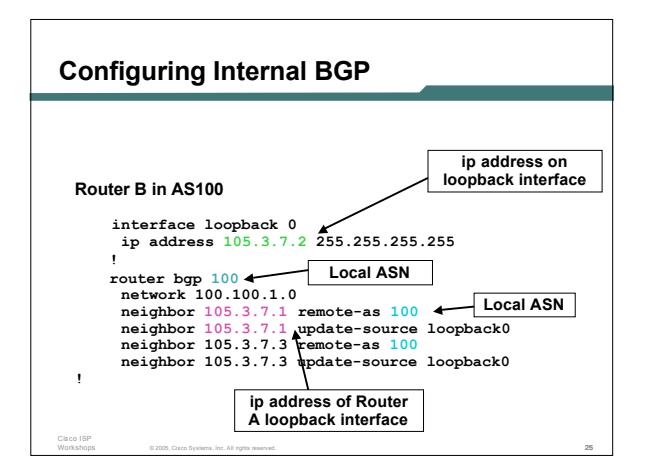

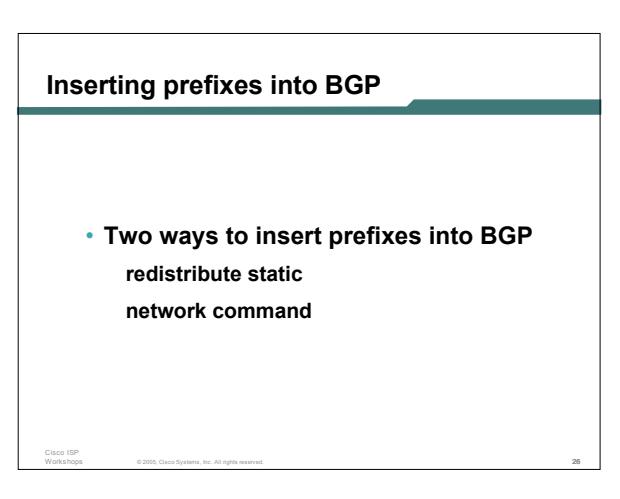

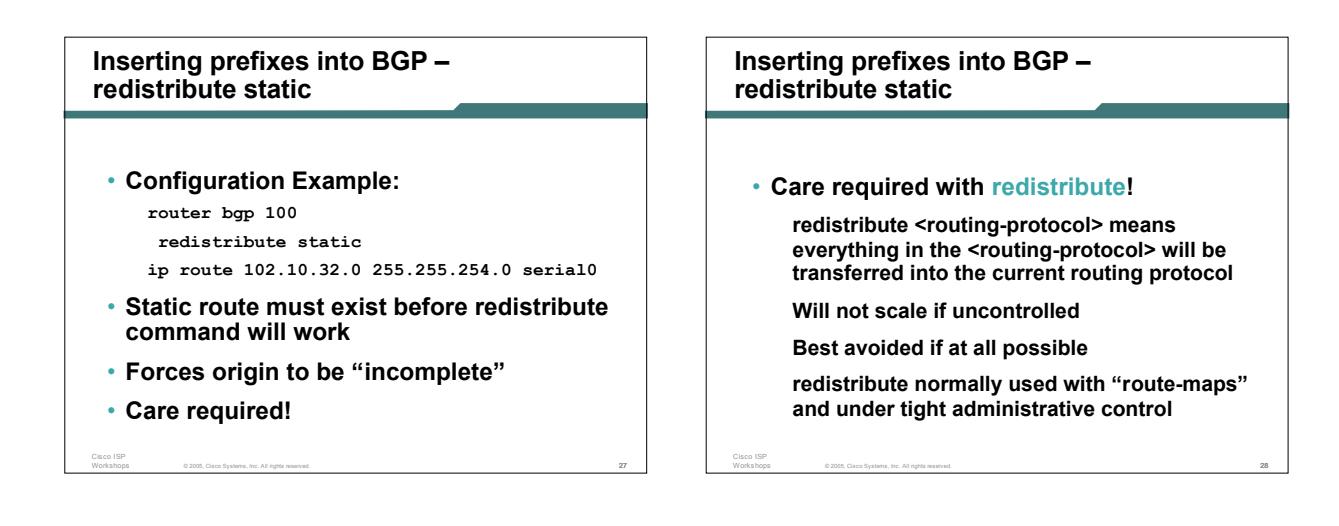

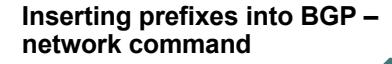

• **Configuration Example router bgp 100 network 102.10.32.0 mask 255.255.254.0 ip route 102.10.32.0 255.255.254.0 serial0** • **A matching route must exist in the routing table before the network is announced**

© 2005, Cisco Systems, Inc. All rights reserved. 29

• **Forces origin to be "IGP"**

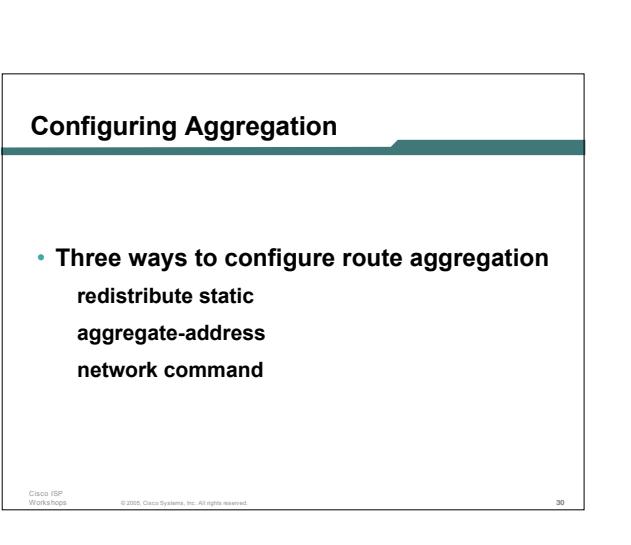

#### **Configuring Aggregation**

- **Configuration Example:**
	- **router bgp 100**

**redistribute static**

- **ip route 102.10.0.0 255.255.0.0 null0 250**
- **static route to "null0" is called a pull up route packets only sent here if there is no more specific match in the routing table distance of 250 ensures this is last resort static care required – see previously!**

© 2005, Cisco Systems, Inc. All rights reserved. 31

- **Configuring Aggregation – Network Command**
- **Configuration Example**
	- **router bgp 100 network 102.10.0.0 mask 255.255.0.0 ip route 102.10.0.0 255.255.0.0 null0 250**
- **A matching route must exist in the routing table before the network is announced**
- **Easiest and best way of generating an aggregate**

© 2005, Cisco Systems, Inc. All rights reserved. 32

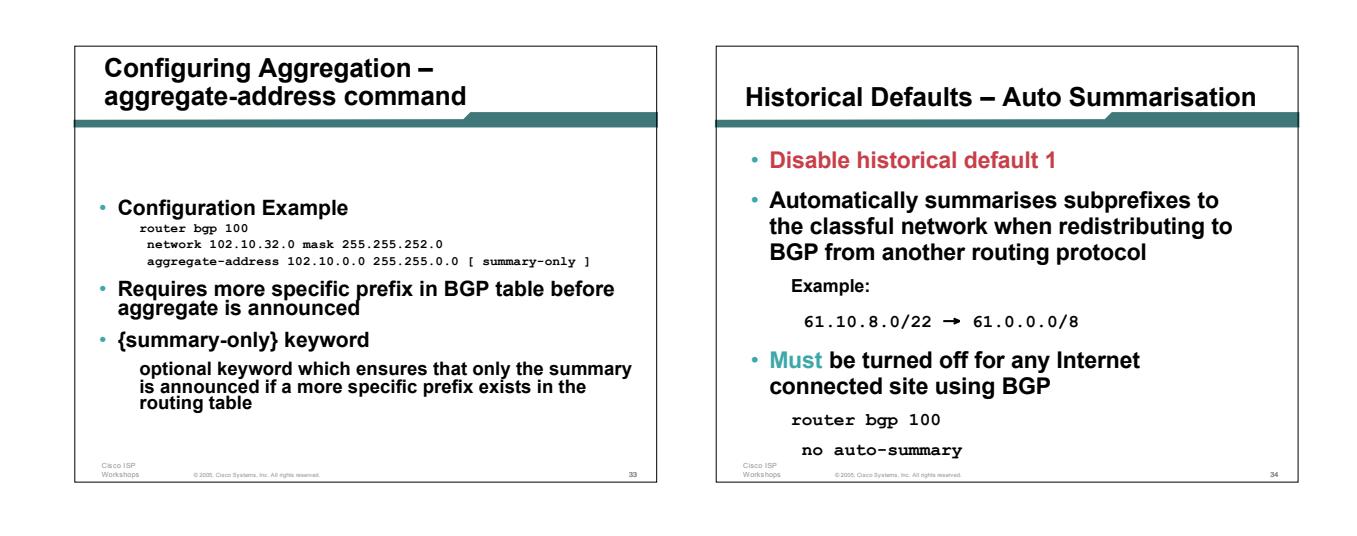

Cisco ISP

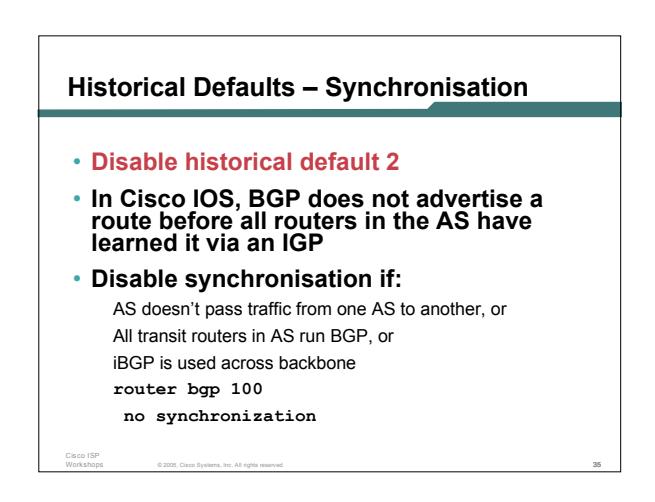

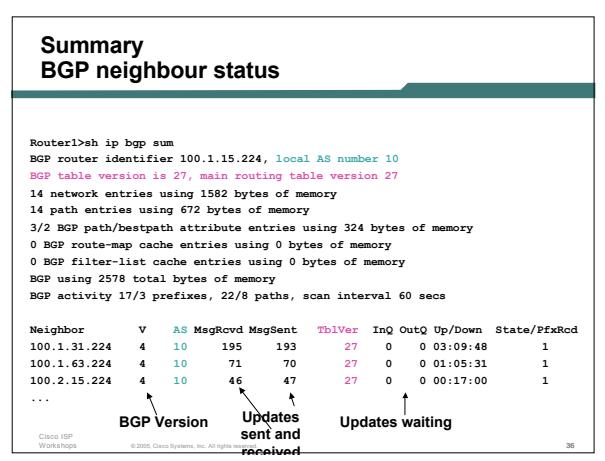

# **Summary**

- **BGP4 – path vector protocol**
- **iBGP versus eBGP**
- **stable iBGP peer with loopbacks**
- **announcing prefixes & aggregates**
- **no synchronization & no auto-summary**

© 2005, Cisco Systems, Inc. All rights reserved. 37

**Introduction to BGP ISP/IXP Workshops**

© 2005, Cisco Systems, Inc. All rights reserved. 38